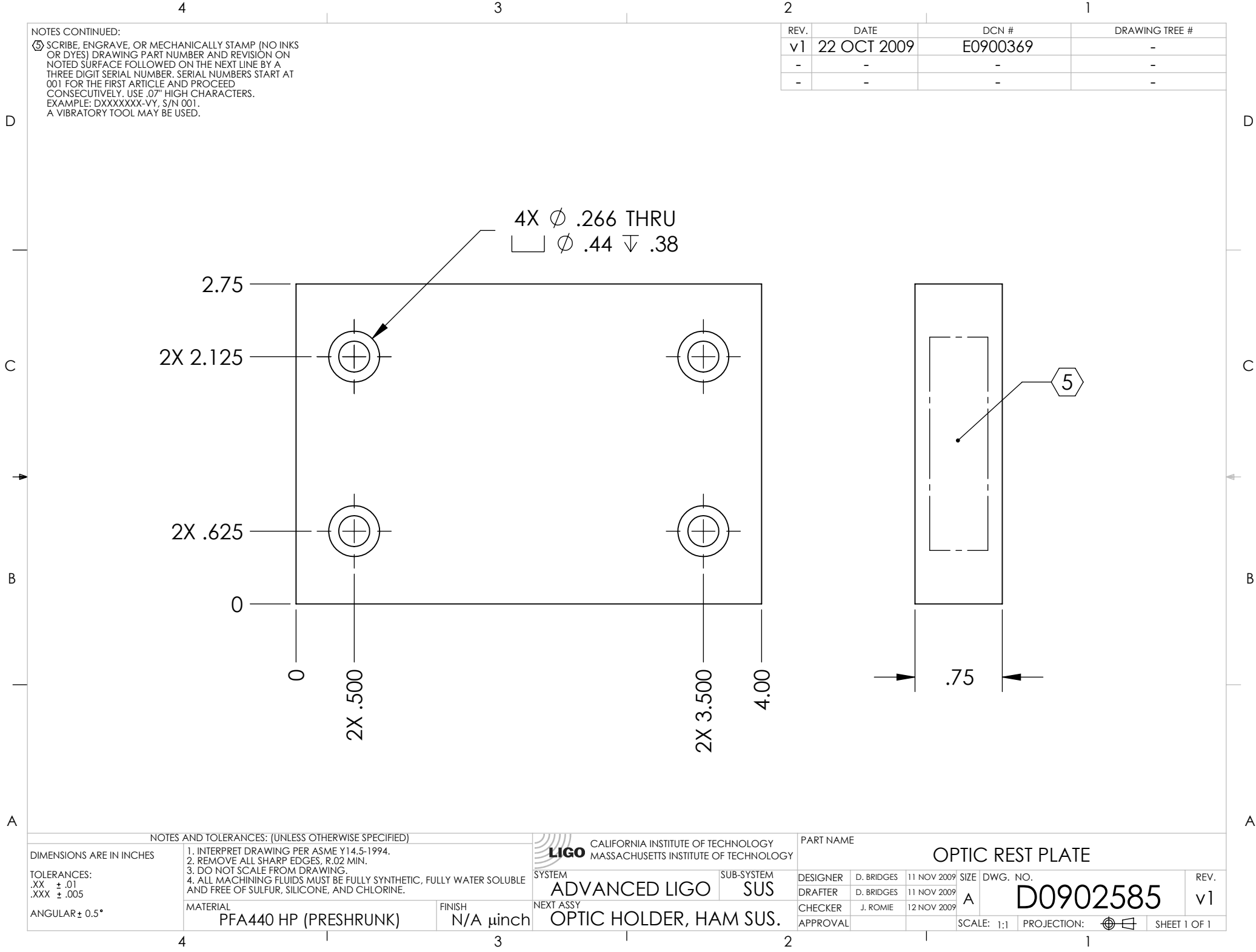

D0902585\_Advanced\_LIGO\_SUS\_HLTS\_Optic\_Rest\_Plate,\_Sapphire\_Prism\_Placement\_Fixture, PART PDM REV: X-000, DRAWING PDM REV: X-000